## **PageSpeed Insights**

#### **Mobile**

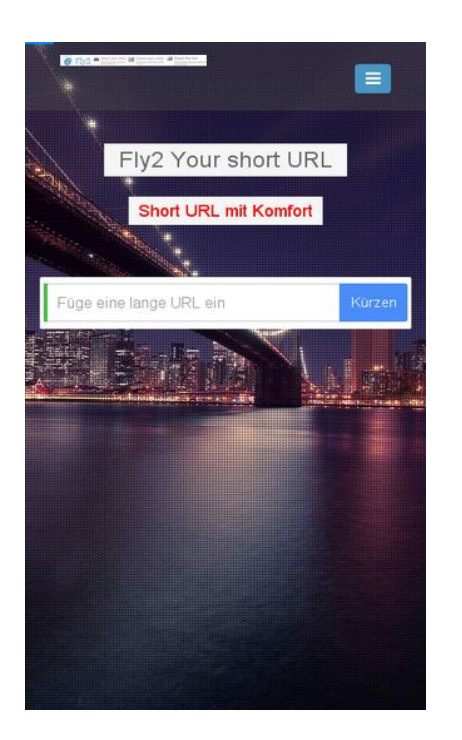

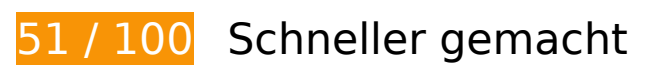

**B** Behebung erforderlich:

### **Komprimierung aktivieren**

Durch die Komprimierung der Ressourcen mit "gzip" oder "deflate" kann die Anzahl der über das Netzwerk gesendeten Bytes reduziert werden.

[Ermöglichen Sie die Komprimierung](http://webfactories.hol.es/redirect.php?url=https%3A%2F%2Fdevelopers.google.com%2Fspeed%2Fdocs%2Finsights%2FEnableCompression) der folgenden Ressourcen, um die Übertragungsgröße um 416,9 KB (75 %) zu reduzieren.

- Durch die Komprimierung von http://webfactories.xyz/themes/light/static/css/bootstrap.min.css könnten 100,3 KB (83 %) eingespart werden.
- Durch die Komprimierung von http://webfactories.xyz/themes/light/style.css?v=1.4 könnten 58,9 KB (81 %) eingespart werden.
- Durch die Komprimierung von http://webfactories.xyz/themes/light/static/js/jquery.js könnten 53,4 KB (64 %) eingespart werden.
- Durch die Komprimierung von http://webfactories.xyz/themes/light/static/js/light.js?v=1.4

könnten 45,3 KB (67 %) eingespart werden.

- Durch die Komprimierung von http://webfactories.xyz/themes/light/static/css/animate.min.css könnten 37,5 KB (92 %) eingespart werden.
- Durch die Komprimierung von http://webfactories.xyz/themes/light/static/css/components.min.css könnten 32,4 KB (78 %) eingespart werden.
- Durch die Komprimierung von http://webfactories.xyz/themes/light/static/js/bootstrap.min.js könnten 26,4 KB (73 %) eingespart werden.
- Durch die Komprimierung von http://webfactories.xyz/themes/light/static/css/jquery-ui.css könnten 22,2 KB (75 %) eingespart werden.
- Durch die Komprimierung von http://webfactories.xyz/themes/light/static/js/TweenLite.min.js könnten 16,1 KB (65 %) eingespart werden.
- Durch die Komprimierung von http://webfactories.xyz/themes/light/static/js/lucid.js könnten 6,5 KB (65 %) eingespart werden.
- Durch die Komprimierung von http://webfactories.xyz/themes/light/static/js/server.js?v=1.0 könnten 5,2 KB (69 %) eingespart werden.
- Durch die Komprimierung von http://webfactories.xyz/static/application.js?v=1.0 könnten 4,3 KB (63 %) eingespart werden.
- Durch die Komprimierung von http://webfactories.xyz/themes/light/static/js/EasePack.min.js könnten 3,2 KB (62 %) eingespart werden.
- Durch die Komprimierung von http://webfactories.xyz/static/application.fn.js?v=1.0 könnten 2,7 KB (65 %) eingespart werden.
- Durch die Komprimierung von http://webfactories.xyz/themes/light/static/js/toastr.min.js könnten 2,6 KB (61 %) eingespart werden.

### **Browser-Caching nutzen**

Das Festlegen eines Ablaufdatums oder eines Höchstalters in den HTTP-Headern für statische Ressourcen weist den Browser an, zuvor heruntergeladene Ressourcen über die lokale Festplatte anstatt über das Netzwerk zu laden.

[Nutzen Sie Browser-Caching](http://webfactories.hol.es/redirect.php?url=https%3A%2F%2Fdevelopers.google.com%2Fspeed%2Fdocs%2Finsights%2FLeverageBrowserCaching) für die folgenden cachefähigen Ressourcen:

- http://webfactories.xyz/content/auto\_site\_logo.jpg (Ablaufdatum nicht festgelegt)
- http://webfactories.xyz/themes/light/img/alias.png (Ablaufdatum nicht festgelegt)

- http://webfactories.xyz/themes/light/img/features.png (Ablaufdatum nicht festgelegt)
- http://webfactories.xyz/themes/light/img/geotarget.png (Ablaufdatum nicht festgelegt)
- http://webfactories.xyz/themes/light/img/overlay1.png (Ablaufdatum nicht festgelegt)
- http://webfactories.xyz/themes/light/img/password.png (Ablaufdatum nicht festgelegt)
- http://webfactories.xyz/themes/light/img/uploads/new-york-city-336475\_1920.jpg (Ablaufdatum nicht festgelegt)
- http://webfactories.xyz/themes/light/img/world-map.png (Ablaufdatum nicht festgelegt)
- http://webfactories.xyz/themes/light/static/css/animate.min.css (Ablaufdatum nicht festgelegt)
- http://webfactories.xyz/themes/light/static/css/bootstrap.min.css (Ablaufdatum nicht festgelegt)
- http://webfactories.xyz/themes/light/static/css/components.min.css (Ablaufdatum nicht festgelegt)
- http://webfactories.xyz/themes/light/static/css/img/blue@2x.png (Ablaufdatum nicht festgelegt)
- http://webfactories.xyz/themes/light/static/css/jquery-ui.css (Ablaufdatum nicht festgelegt)
- http://webfactories.xyz/themes/light/static/js/EasePack.min.js (Ablaufdatum nicht festgelegt)
- http://webfactories.xyz/themes/light/static/js/TweenLite.min.js (Ablaufdatum nicht festgelegt)
- http://webfactories.xyz/themes/light/static/js/bootstrap.min.js (Ablaufdatum nicht festgelegt)
- http://webfactories.xyz/themes/light/static/js/jquery.js (Ablaufdatum nicht festgelegt)
- http://webfactories.xyz/themes/light/static/js/lucid.js (Ablaufdatum nicht festgelegt)
- http://webfactories.xyz/themes/light/static/js/toastr.min.js (Ablaufdatum nicht festgelegt)
- http://malsup.github.io/jquery.form.js?  $=1463723722000$  (10 Minuten)

### **JavaScript- und CSS-Ressourcen, die das Rendering blockieren, in Inhalten "above the fold" (ohne Scrollen sichtbar) beseitigen**

Ihre Seite enthält 10 blockierende Skript-Ressourcen und 6 blockierende CSS-Ressourcen. Dies verursacht eine Verzögerung beim Rendern Ihrer Seite.

Keine der Seiteninhalte "above the fold" (ohne Scrollen sichtbar) konnten ohne Wartezeiten für das Laden der folgenden Ressourcen gerendert werden. Versuchen Sie, blockierende Ressourcen zu verschieben oder asynchron zu laden, oder laden Sie kritische Bereiche dieser Ressourcen direkt inline im HTML.

[Entfernen Sie JavaScript, das das Rendering blockiert:](http://webfactories.hol.es/redirect.php?url=https%3A%2F%2Fdevelopers.google.com%2Fspeed%2Fdocs%2Finsights%2FBlockingJS)

- http://webfactories.xyz/themes/light/static/js/jquery.js
- http://webfactories.xyz/themes/light/static/js/bootstrap.min.js
- http://webfactories.xyz/themes/light/static/js/lucid.js
- http://cdnjs.cloudflare.com/ajax/libs/waypoints/2.0.3/waypoints.min.js
- http://webfactories.xyz/themes/light/static/js/light.js?v=1.4
- http://webfactories.xyz/static/application.fn.js?v=1.0
- http://webfactories.xyz/static/application.js?v=1.0
- $\bullet$  http://cdnjs.cloudflare.com/ajax/libs/chosen/1.1.0/chosen.jquery.min.js?v=1.1.0
- http://cdnjs.cloudflare.com/ajax/libs/iCheck/1.0.1/icheck.min.js?v=1.0.1
- http://cdnjs.cloudflare.com/ajax/libs/pace/0.4.17/pace.js?v=0.4.17

[Optimieren Sie die CSS-Darstellung](http://webfactories.hol.es/redirect.php?url=https%3A%2F%2Fdevelopers.google.com%2Fspeed%2Fdocs%2Finsights%2FOptimizeCSSDelivery) für die folgenden URLs:

- http://webfactories.xyz/themes/light/static/css/bootstrap.min.css
- http://webfactories.xyz/themes/light/static/css/jquery-ui.css
- http://webfactories.xyz/themes/light/static/css/components.min.css
- http://webfactories.xyz/themes/light/static/css/animate.min.css
- http://webfactories.xyz/themes/light/style.css?v=1.4
- http://maxcdn.bootstrapcdn.com/font-awesome/4.2.0/css/font-awesome.min.css

 **Behebung empfohlen:** 

**CSS reduzieren**

Durch die Komprimierung des CSS-Codes können viele Datenbytes gespart und das Herunterladen und Parsen beschleunigt werden.

[Reduzieren Sie CSS](http://webfactories.hol.es/redirect.php?url=https%3A%2F%2Fdevelopers.google.com%2Fspeed%2Fdocs%2Finsights%2FMinifyResources) für die folgenden Ressourcen, um ihre Größe um 11,6 KB (17 %) zu verringern.

Durch die Reduzierung von http://webfactories.xyz/themes/light/style.css?v=1.4 könnten 11,6 KB (17 %) eingespart werden.

### **HTML reduzieren**

Durch die Komprimierung des HTML-Codes, einschließlich der darin enthaltenen Inline-JavaScripts und CSS, können viele Datenbytes gespart und das Herunterladen und Parsen beschleunigt werden.

[Reduzieren Sie HTML](http://webfactories.hol.es/redirect.php?url=https%3A%2F%2Fdevelopers.google.com%2Fspeed%2Fdocs%2Finsights%2FMinifyResources) für die folgenden Ressourcen, um ihre Größe um 1 KB (11 %) zu verringern.

Durch die Reduzierung von http://webfactories.xyz/ könnten nach der Komprimierung 1 KB (11 %) eingespart werden.

### **JavaScript reduzieren**

Durch die Komprimierung des JavaScript-Codes können viele Datenbytes gespart und das Herunterladen, das Parsen und die Ausführungszeit beschleunigt werden.

[Reduzieren Sie JavaScript](http://webfactories.hol.es/redirect.php?url=https%3A%2F%2Fdevelopers.google.com%2Fspeed%2Fdocs%2Finsights%2FMinifyResources) für die folgenden Ressourcen, um ihre Größe um 12 KB (34 %) zu verringern.

- Durch die Reduzierung von http://malsup.github.io/jquery.form.js?\_=1463723722000 könnten nach der Komprimierung 5,6 KB (48 %) eingespart werden.
- Durch die Reduzierung von http://webfactories.xyz/themes/light/static/js/server.js?v=1.0 könnten 2,4 KB (32 %) eingespart werden.
- Durch die Reduzierung von http://webfactories.xyz/static/application.js?v=1.0 könnten 1,9 KB (29 %) eingespart werden.
- Durch die Reduzierung von http://webfactories.xyz/static/application.fn.js?v=1.0 könnten 1,3 KB (33 %) eingespart werden.

Durch die Reduzierung von http://cdnjs.cloudflare.com/ajax/libs/pace/0.4.17/pace.js?v=0.4.17 könnten nach der Komprimierung 750 Byte (13 %) eingespart werden.

## **Bilder optimieren**

Durch eine korrekte Formatierung und Komprimierung von Bildern können viele Datenbytes gespart werden.

[Optimieren Sie die folgenden Bilder](http://webfactories.hol.es/redirect.php?url=https%3A%2F%2Fdevelopers.google.com%2Fspeed%2Fdocs%2Finsights%2FOptimizeImages), um ihre Größe um 34,2 KB (48 %) zu reduzieren.

- Durch die Komprimierung und Größenanpassung von http://webfactories.xyz/content/auto\_site\_logo.jpg könnten 21,8 KB (96 %) eingespart werden.
- Durch die Komprimierung von http://webfactories.xyz/themes/light/img/geotarget.png könnten 8,8 KB (34 %) ohne Verluste eingespart werden.
- Durch die Komprimierung von http://webfactories.xyz/themes/light/img/alias.png könnten 2 KB (16 %) ohne Verluste eingespart werden.
- Durch die Komprimierung von http://webfactories.xyz/themes/light/img/password.png könnten 1,6 KB (16 %) ohne Verluste eingespart werden.

# **3 bestandene Regeln**

### **Zielseiten-Weiterleitungen vermeiden**

Auf Ihrer Seite sind keine Weiterleitungen vorhanden. [Weitere Informationen zum Vermeiden von](http://webfactories.hol.es/redirect.php?url=https%3A%2F%2Fdevelopers.google.com%2Fspeed%2Fdocs%2Finsights%2FAvoidRedirects) [Zielseiten-Weiterleitungen](http://webfactories.hol.es/redirect.php?url=https%3A%2F%2Fdevelopers.google.com%2Fspeed%2Fdocs%2Finsights%2FAvoidRedirects)

### **Antwortzeit des Servers reduzieren**

Ihr Server hat schnell geantwortet. [Weitere Informationen zur Optimierung der Serverantwortzeit](http://webfactories.hol.es/redirect.php?url=https%3A%2F%2Fdevelopers.google.com%2Fspeed%2Fdocs%2Finsights%2FServer)

### **Sichtbare Inhalte priorisieren**

Die Inhalte "above the fold" (ohne Scrollen sichtbar) wurden ordnungsgemäß priorisiert. [Weitere](http://webfactories.hol.es/redirect.php?url=https%3A%2F%2Fdevelopers.google.com%2Fspeed%2Fdocs%2Finsights%2FPrioritizeVisibleContent) [Informationen zum Priorisieren sichtbarer Inhalte](http://webfactories.hol.es/redirect.php?url=https%3A%2F%2Fdevelopers.google.com%2Fspeed%2Fdocs%2Finsights%2FPrioritizeVisibleContent)

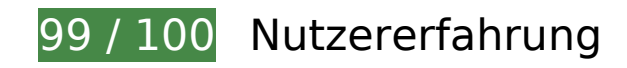

 **Behebung empfohlen:** 

### **Optimale Größe von Links oder Schaltflächen auf Mobilgeräten einhalten**

Einige der Links oder Schaltflächen auf Ihrer Webseite sind möglicherweise so klein, dass ein Nutzer sie auf einem Touchscreen nicht bequem antippen kann. Wir empfehlen, [diese Links oder](http://webfactories.hol.es/redirect.php?url=https%3A%2F%2Fdevelopers.google.com%2Fspeed%2Fdocs%2Finsights%2FSizeTapTargetsAppropriately) [Schaltflächen zu vergrößern](http://webfactories.hol.es/redirect.php?url=https%3A%2F%2Fdevelopers.google.com%2Fspeed%2Fdocs%2Finsights%2FSizeTapTargetsAppropriately), um eine bessere Nutzererfahrung zu bieten.

Die folgenden Links und Schaltflächen sind nahe an anderen und benötigen möglicherweise zusätzlichen Abstand.

Die Schaltfläche oder der Link <a href="http://webfact…es.xyz/contact">Kontakt</a> liegt nahe an 1 anderen.

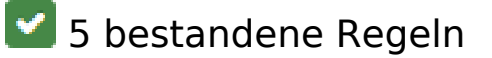

**Interstitials für die App-Installation vermeiden, durch die Inhalte überdeckt werden**

Ihre Seite verwendet offenbar keine Interstitials für die App-Installation, die einen Großteil des Inhalts überdecken. Lesen Sie mehr über die Wichtigkeit der [Vermeidung von Interstitials für die](http://webfactories.hol.es/redirect.php?url=https%3A%2F%2Fdevelopers.google.com%2Fwebmasters%2Fmobile-sites%2Fmobile-seo%2Fcommon-mistakes%2Favoid-interstitials) [App-Installation](http://webfactories.hol.es/redirect.php?url=https%3A%2F%2Fdevelopers.google.com%2Fwebmasters%2Fmobile-sites%2Fmobile-seo%2Fcommon-mistakes%2Favoid-interstitials).

#### **Plug-ins vermeiden**

Ihre Seite verwendet anscheinend keine Plug-ins. Plug-ins können die Nutzung von Inhalten auf

vielen Plattformen verhindern. Erhalten Sie weitere Informationen über die Wichtigkeit, [Plug-ins zu](http://webfactories.hol.es/redirect.php?url=https%3A%2F%2Fdevelopers.google.com%2Fspeed%2Fdocs%2Finsights%2FAvoidPlugins) [vermeiden](http://webfactories.hol.es/redirect.php?url=https%3A%2F%2Fdevelopers.google.com%2Fspeed%2Fdocs%2Finsights%2FAvoidPlugins).

### **Darstellungsbereich konfigurieren**

Ihre Seite spezifiziert ein Darstellungsfeld, das der Größe des Gerätes angepasst ist. Dies ermöglicht eine korrekte Darstellung auf allen Geräten. Weitere Informationen zur [Konfiguration von](http://webfactories.hol.es/redirect.php?url=https%3A%2F%2Fdevelopers.google.com%2Fspeed%2Fdocs%2Finsights%2FConfigureViewport) [Darstellungsfeldern](http://webfactories.hol.es/redirect.php?url=https%3A%2F%2Fdevelopers.google.com%2Fspeed%2Fdocs%2Finsights%2FConfigureViewport).

### **Anpassung von Inhalten auf einen Darstellungsbereich**

Die Inhalte Ihrer Seite passen in den Darstellungsbereich. Erhalten Sie weitere Informationen über die [Größenanpassung von Inhalten zum Darstellungsbereich](http://webfactories.hol.es/redirect.php?url=https%3A%2F%2Fdevelopers.google.com%2Fspeed%2Fdocs%2Finsights%2FSizeContentToViewport).

#### **Lesbare Schriftgrößen verwenden**

Der Text auf Ihrer Seite ist lesbar. Weitere Informationen zur [Verwendung lesbarer Schriftgrößen](http://webfactories.hol.es/redirect.php?url=https%3A%2F%2Fdevelopers.google.com%2Fspeed%2Fdocs%2Finsights%2FUseLegibleFontSizes).

#### **Desktop**

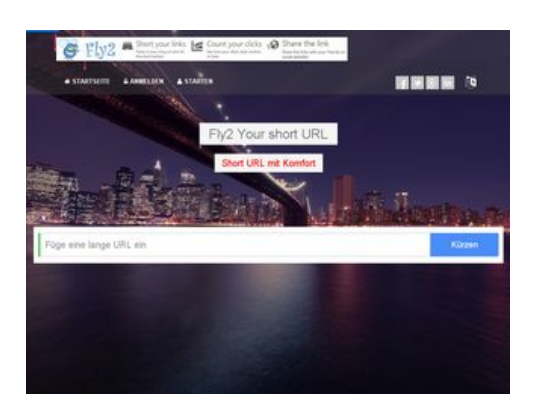

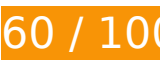

**60 / 100** Schneller gemacht

**Behebung erforderlich:** 

### **Komprimierung aktivieren**

Durch die Komprimierung der Ressourcen mit "gzip" oder "deflate" kann die Anzahl der über das Netzwerk gesendeten Bytes reduziert werden.

[Ermöglichen Sie die Komprimierung](http://webfactories.hol.es/redirect.php?url=https%3A%2F%2Fdevelopers.google.com%2Fspeed%2Fdocs%2Finsights%2FEnableCompression) der folgenden Ressourcen, um die Übertragungsgröße um 416,9 KB (75 %) zu reduzieren.

- Durch die Komprimierung von http://webfactories.xyz/themes/light/static/css/bootstrap.min.css könnten 100,3 KB (83 %) eingespart werden.
- Durch die Komprimierung von http://webfactories.xyz/themes/light/style.css?v=1.4 könnten 58,9 KB (81 %) eingespart werden.
- Durch die Komprimierung von http://webfactories.xyz/themes/light/static/js/jquery.js könnten 53,4 KB (64 %) eingespart werden.
- Durch die Komprimierung von http://webfactories.xyz/themes/light/static/js/light.js?v=1.4 könnten 45,3 KB (67 %) eingespart werden.
- Durch die Komprimierung von http://webfactories.xyz/themes/light/static/css/animate.min.css könnten 37,5 KB (92 %) eingespart werden.
- Durch die Komprimierung von http://webfactories.xyz/themes/light/static/css/components.min.css könnten 32,4 KB (78 %) eingespart werden.
- Durch die Komprimierung von http://webfactories.xyz/themes/light/static/js/bootstrap.min.js könnten 26,4 KB (73 %) eingespart werden.
- Durch die Komprimierung von http://webfactories.xyz/themes/light/static/css/jquery-ui.css könnten 22,2 KB (75 %) eingespart werden.
- Durch die Komprimierung von http://webfactories.xyz/themes/light/static/js/TweenLite.min.js könnten 16,1 KB (65 %) eingespart werden.
- Durch die Komprimierung von http://webfactories.xyz/themes/light/static/js/lucid.js könnten 6,5 KB (65 %) eingespart werden.
- Durch die Komprimierung von http://webfactories.xyz/themes/light/static/js/server.js?v=1.0 könnten 5,2 KB (69 %) eingespart werden.
- Durch die Komprimierung von http://webfactories.xyz/static/application.js?v=1.0 könnten 4,3 KB (63 %) eingespart werden.
- Durch die Komprimierung von http://webfactories.xyz/themes/light/static/js/EasePack.min.js könnten 3,2 KB (62 %) eingespart werden.
- Durch die Komprimierung von http://webfactories.xyz/static/application.fn.js?v=1.0 könnten 2,7 KB (65 %) eingespart werden.

Durch die Komprimierung von http://webfactories.xyz/themes/light/static/js/toastr.min.js könnten 2,6 KB (61 %) eingespart werden.

## **Browser-Caching nutzen**

Das Festlegen eines Ablaufdatums oder eines Höchstalters in den HTTP-Headern für statische Ressourcen weist den Browser an, zuvor heruntergeladene Ressourcen über die lokale Festplatte anstatt über das Netzwerk zu laden.

[Nutzen Sie Browser-Caching](http://webfactories.hol.es/redirect.php?url=https%3A%2F%2Fdevelopers.google.com%2Fspeed%2Fdocs%2Finsights%2FLeverageBrowserCaching) für die folgenden cachefähigen Ressourcen:

- http://webfactories.xyz/content/auto site logo.jpg (Ablaufdatum nicht festgelegt)
- http://webfactories.xyz/themes/light/img/alias.png (Ablaufdatum nicht festgelegt)
- http://webfactories.xyz/themes/light/img/features.png (Ablaufdatum nicht festgelegt)
- http://webfactories.xyz/themes/light/img/geotarget.png (Ablaufdatum nicht festgelegt)
- http://webfactories.xyz/themes/light/img/overlay1.png (Ablaufdatum nicht festgelegt)
- http://webfactories.xyz/themes/light/img/password.png (Ablaufdatum nicht festgelegt)
- http://webfactories.xyz/themes/light/img/social/facebook.png (Ablaufdatum nicht festgelegt)
- http://webfactories.xyz/themes/light/img/social/googleplus.png (Ablaufdatum nicht festgelegt)
- http://webfactories.xyz/themes/light/img/social/linkedin.png (Ablaufdatum nicht festgelegt)
- http://webfactories.xyz/themes/light/img/social/twitter.png (Ablaufdatum nicht festgelegt)
- http://webfactories.xyz/themes/light/img/uploads/new-york-city-336475\_1920.jpg (Ablaufdatum nicht festgelegt)
- http://webfactories.xyz/themes/light/img/world-map.png (Ablaufdatum nicht festgelegt)
- http://webfactories.xyz/themes/light/static/css/animate.min.css (Ablaufdatum nicht festgelegt)
- http://webfactories.xyz/themes/light/static/css/bootstrap.min.css (Ablaufdatum nicht festgelegt)
- http://webfactories.xyz/themes/light/static/css/components.min.css (Ablaufdatum nicht festgelegt)
- http://webfactories.xyz/themes/light/static/css/img/blue.png (Ablaufdatum nicht festgelegt)
- http://webfactories.xyz/themes/light/static/css/jquery-ui.css (Ablaufdatum nicht festgelegt)
- http://webfactories.xyz/themes/light/static/js/EasePack.min.js (Ablaufdatum nicht festgelegt)
- http://webfactories.xyz/themes/light/static/js/TweenLite.min.js (Ablaufdatum nicht festgelegt)
- http://webfactories.xyz/themes/light/static/js/bootstrap.min.js (Ablaufdatum nicht festgelegt)
- http://webfactories.xyz/themes/light/static/js/jquery.js (Ablaufdatum nicht festgelegt)
- http://webfactories.xyz/themes/light/static/js/lucid.js (Ablaufdatum nicht festgelegt)
- http://webfactories.xyz/themes/light/static/js/toastr.min.js (Ablaufdatum nicht festgelegt)
- http://malsup.github.io/jquery.form.js?\_=1463723723393 (10 Minuten)

## **JavaScript- und CSS-Ressourcen, die das Rendering blockieren, in Inhalten "above the fold" (ohne Scrollen sichtbar) beseitigen**

Ihre Seite enthält 10 blockierende Skript-Ressourcen und 6 blockierende CSS-Ressourcen. Dies verursacht eine Verzögerung beim Rendern Ihrer Seite.

Keine der Seiteninhalte "above the fold" (ohne Scrollen sichtbar) konnten ohne Wartezeiten für das Laden der folgenden Ressourcen gerendert werden. Versuchen Sie, blockierende Ressourcen zu verschieben oder asynchron zu laden, oder laden Sie kritische Bereiche dieser Ressourcen direkt inline im HTML.

[Entfernen Sie JavaScript, das das Rendering blockiert:](http://webfactories.hol.es/redirect.php?url=https%3A%2F%2Fdevelopers.google.com%2Fspeed%2Fdocs%2Finsights%2FBlockingJS)

- http://webfactories.xyz/themes/light/static/js/jquery.js
- http://webfactories.xyz/themes/light/static/js/bootstrap.min.js
- http://webfactories.xyz/themes/light/static/js/lucid.js
- http://cdnjs.cloudflare.com/ajax/libs/waypoints/2.0.3/waypoints.min.js
- http://webfactories.xyz/themes/light/static/js/light.js?v=1.4
- http://webfactories.xyz/static/application.fn.js?v=1.0
- http://webfactories.xyz/static/application.js?v=1.0
- http://cdnjs.cloudflare.com/ajax/libs/chosen/1.1.0/chosen.jquery.min.js?v=1.1.0

#### **Desktop**

- http://cdnjs.cloudflare.com/ajax/libs/iCheck/1.0.1/icheck.min.js?v=1.0.1
- http://cdnjs.cloudflare.com/ajax/libs/pace/0.4.17/pace.js?v=0.4.17

[Optimieren Sie die CSS-Darstellung](http://webfactories.hol.es/redirect.php?url=https%3A%2F%2Fdevelopers.google.com%2Fspeed%2Fdocs%2Finsights%2FOptimizeCSSDelivery) für die folgenden URLs:

- http://webfactories.xyz/themes/light/static/css/bootstrap.min.css
- http://webfactories.xyz/themes/light/static/css/jquery-ui.css
- http://webfactories.xyz/themes/light/static/css/components.min.css
- http://webfactories.xyz/themes/light/static/css/animate.min.css
- http://webfactories.xyz/themes/light/style.css?v=1.4
- http://maxcdn.bootstrapcdn.com/font-awesome/4.2.0/css/font-awesome.min.css

## **Behebung empfohlen:**

#### **CSS reduzieren**

Durch die Komprimierung des CSS-Codes können viele Datenbytes gespart und das Herunterladen und Parsen beschleunigt werden.

[Reduzieren Sie CSS](http://webfactories.hol.es/redirect.php?url=https%3A%2F%2Fdevelopers.google.com%2Fspeed%2Fdocs%2Finsights%2FMinifyResources) für die folgenden Ressourcen, um ihre Größe um 11,6 KB (17 %) zu verringern.

Durch die Reduzierung von http://webfactories.xyz/themes/light/style.css?v=1.4 könnten 11,6 KB (17 %) eingespart werden.

### **HTML reduzieren**

Durch die Komprimierung des HTML-Codes, einschließlich der darin enthaltenen Inline-JavaScripts und CSS, können viele Datenbytes gespart und das Herunterladen und Parsen beschleunigt werden.

[Reduzieren Sie HTML](http://webfactories.hol.es/redirect.php?url=https%3A%2F%2Fdevelopers.google.com%2Fspeed%2Fdocs%2Finsights%2FMinifyResources) für die folgenden Ressourcen, um ihre Größe um 1 KB (11 %) zu verringern.

#### **Desktop**

Durch die Reduzierung von http://webfactories.xyz/ könnten nach der Komprimierung 1 KB (11 %) eingespart werden.

## **JavaScript reduzieren**

Durch die Komprimierung des JavaScript-Codes können viele Datenbytes gespart und das Herunterladen, das Parsen und die Ausführungszeit beschleunigt werden.

[Reduzieren Sie JavaScript](http://webfactories.hol.es/redirect.php?url=https%3A%2F%2Fdevelopers.google.com%2Fspeed%2Fdocs%2Finsights%2FMinifyResources) für die folgenden Ressourcen, um ihre Größe um 12 KB (34 %) zu verringern.

- Durch die Reduzierung von http://malsup.github.io/jquery.form.js?\_=1463723723393 könnten nach der Komprimierung 5,6 KB (48 %) eingespart werden.
- Durch die Reduzierung von http://webfactories.xyz/themes/light/static/js/server.js?v=1.0 könnten 2,4 KB (32 %) eingespart werden.
- Durch die Reduzierung von http://webfactories.xyz/static/application.js?v=1.0 könnten 1,9 KB (29 %) eingespart werden.
- Durch die Reduzierung von http://webfactories.xyz/static/application.fn.js?v=1.0 könnten 1,3 KB (33 %) eingespart werden.
- Durch die Reduzierung von http://cdnjs.cloudflare.com/ajax/libs/pace/0.4.17/pace.js?v=0.4.17 könnten nach der Komprimierung 750 Byte (13 %) eingespart werden.

### **Bilder optimieren**

Durch eine korrekte Formatierung und Komprimierung von Bildern können viele Datenbytes gespart werden.

[Optimieren Sie die folgenden Bilder](http://webfactories.hol.es/redirect.php?url=https%3A%2F%2Fdevelopers.google.com%2Fspeed%2Fdocs%2Finsights%2FOptimizeImages), um ihre Größe um 22,8 KB (29 %) zu reduzieren.

- Durch die Komprimierung von http://webfactories.xyz/themes/light/img/geotarget.png könnten 8,8 KB (34 %) ohne Verluste eingespart werden.
- Durch die Komprimierung von http://webfactories.xyz/themes/light/img/social/facebook.png könnten 2,7 KB (92 %) ohne Verluste eingespart werden.

#### **Desktop**

- Durch die Komprimierung von http://webfactories.xyz/themes/light/img/social/linkedin.png könnten 2,6 KB (88 %) ohne Verluste eingespart werden.
- Durch die Komprimierung von http://webfactories.xyz/themes/light/img/social/twitter.png könnten 2,5 KB (85 %) ohne Verluste eingespart werden.
- Durch die Komprimierung von http://webfactories.xyz/content/auto site logo.jpg könnten 2,5 KB (12 %) ohne Verluste eingespart werden.
- Durch die Komprimierung von http://webfactories.xyz/themes/light/img/alias.png könnten 2 KB (16 %) ohne Verluste eingespart werden.
- Durch die Komprimierung von http://webfactories.xyz/themes/light/img/password.png könnten 1,6 KB (16 %) ohne Verluste eingespart werden.

# **3 bestandene Regeln**

#### **Zielseiten-Weiterleitungen vermeiden**

Auf Ihrer Seite sind keine Weiterleitungen vorhanden. [Weitere Informationen zum Vermeiden von](http://webfactories.hol.es/redirect.php?url=https%3A%2F%2Fdevelopers.google.com%2Fspeed%2Fdocs%2Finsights%2FAvoidRedirects) [Zielseiten-Weiterleitungen](http://webfactories.hol.es/redirect.php?url=https%3A%2F%2Fdevelopers.google.com%2Fspeed%2Fdocs%2Finsights%2FAvoidRedirects)

### **Antwortzeit des Servers reduzieren**

Ihr Server hat schnell geantwortet. [Weitere Informationen zur Optimierung der Serverantwortzeit](http://webfactories.hol.es/redirect.php?url=https%3A%2F%2Fdevelopers.google.com%2Fspeed%2Fdocs%2Finsights%2FServer)

### **Sichtbare Inhalte priorisieren**

Die Inhalte "above the fold" (ohne Scrollen sichtbar) wurden ordnungsgemäß priorisiert. [Weitere](http://webfactories.hol.es/redirect.php?url=https%3A%2F%2Fdevelopers.google.com%2Fspeed%2Fdocs%2Finsights%2FPrioritizeVisibleContent) [Informationen zum Priorisieren sichtbarer Inhalte](http://webfactories.hol.es/redirect.php?url=https%3A%2F%2Fdevelopers.google.com%2Fspeed%2Fdocs%2Finsights%2FPrioritizeVisibleContent)